### МИНОБРНАУКИ РОССИИ ФЕДЕРАЛЬНОЕ ГОСУДАРСТВЕННОЕ БЮДЖЕТНОЕ ОБРАЗОВАТЕЛЬНОЕ УЧРЕЖДЕНИЕ ВЫСШЕГО ОБРАЗОВАНИЯ «БЕЛГОРОДСКИЙ ГОСУДАРСТВЕННЫЙ ТЕХНОЛОГИЧЕСКИЙ УНИВЕРСИТЕТ им. В.Г.ШУХОВА» (БГТУ им. В.Г. Шухова)

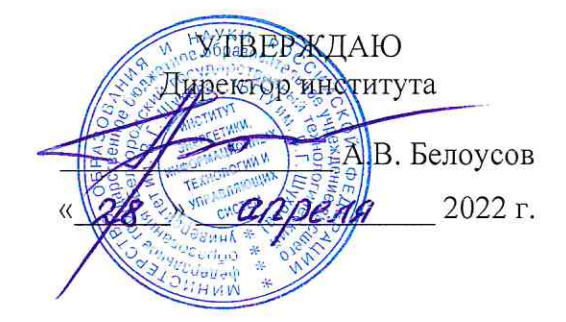

## РАБОЧАЯ ПРОГРАММА дисциплины

## Электрические машины и электропривод специальность:

15.05.01 Проектирование технологических машин и комплексов

специализация:

15.05.01-10 Проектирование технологических комплексов механосборочных производств

15.05.01-24 Проектирование технологических машин и комплексов

Квалификация

инженер

Форма обучения очная

Институт энергетики, информационных технологий и управляющих систем Кафедра электроэнергетики и автоматики

Белгород 2022

Рабочая программа составлена на основании требований:

- Федерального государственного образовательного стандарта высшего образования - специалитет по специальности 15.05.01 Проектирование технологических машин и комплексов, утв. 09.08.2021г. № 732
- **FLA**  $\blacksquare$  учебного плана. утвержденного ученым советом им. В.Г. Шухова в 2022 году.

(О.Ю. Приходько) Составитель: к.т.н., доцент

Рабочая программа обсуждена на заседании кафедры электроэнергетики и электротехники

« 26 » с4 2022 г., протокол № 9 Заведующий кафедрой: к.т.н., доцент Долов (А.В. Белоусов) Рабочая программа согласована с выпускающей кафедрой Механического оборудования (В.С. Богданов) Заведующий кафедрой: д.т.н., проф. « 26 » *anpers* 2022 г.

Рабочая программа согласована с выпускающей кафедрой Технологии машиностроения

Заведующий кафедрой: д.т.н., проф.

 $\mathbb{Z}/$  (Т.А. Дуюн)

2022 г. <u>« 27 » апреля</u>

Рабочая программа одобрена методической комиссией института ИЭИТУС

« 28 » *апреля* 2022 г., протокол № 8

 $Q_1$  (A.H. Семернин) Председатель к.т.н., доцент

# 1. ПЛАНИРУЕМЫЕ РЕЗУЛЬТАТЫ ОБУЧЕНИЯ ПО ДИСЦИПЛИНЕ

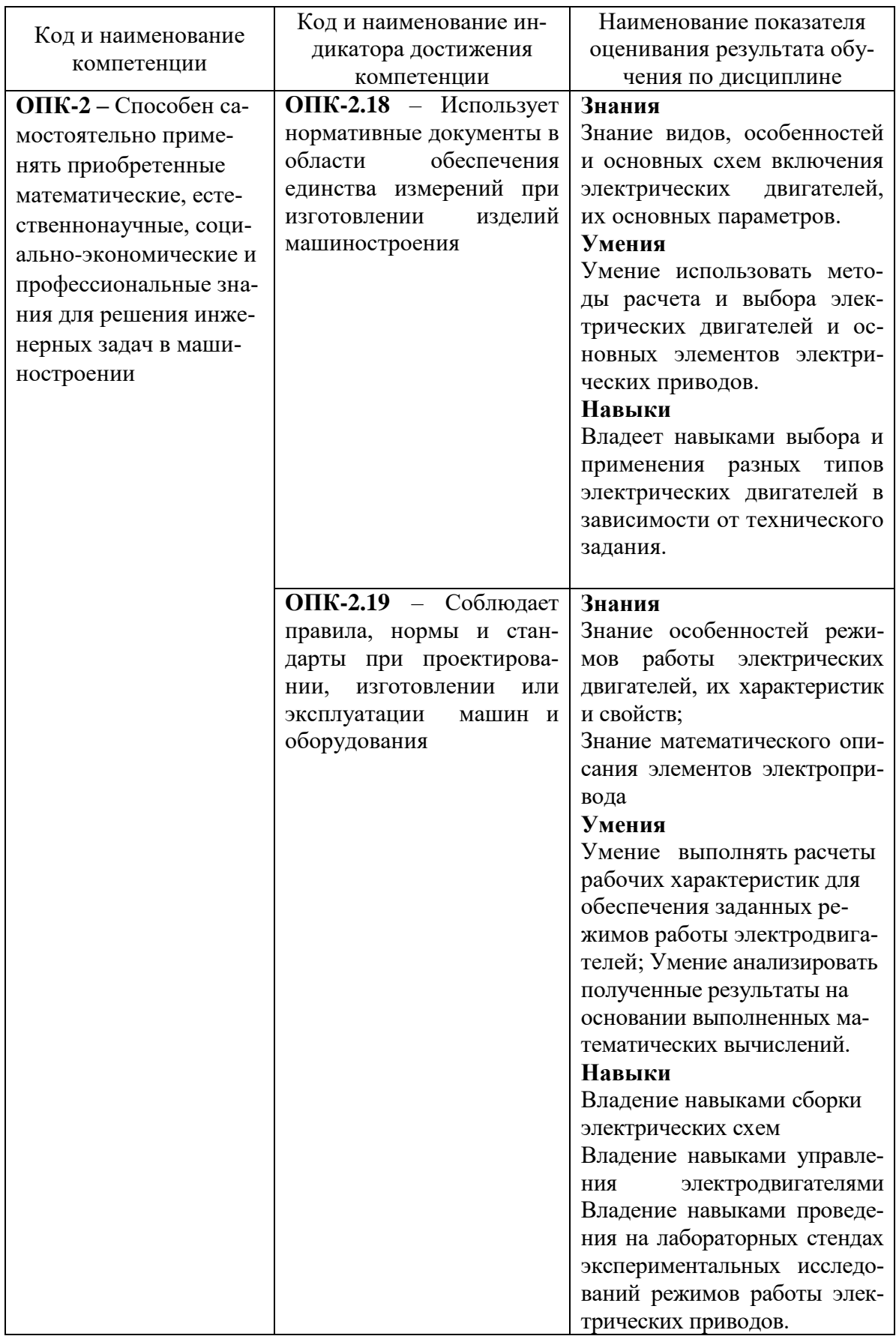

# **2. МЕСТО ДИСЦИПЛИНЫ В СТРУКТУРЕ ОБРАЗОВАТЕЛЬНОЙ ПРОГРАММЫ**

**1. Компетенция ОПК-2** – Способен самостоятельно применять приобретенные математические, естественнонаучные, социально-экономические и профессиональные знания для решения инженерных задач в машиностроении

Данная компетенция формируется следующими дисциплинами.

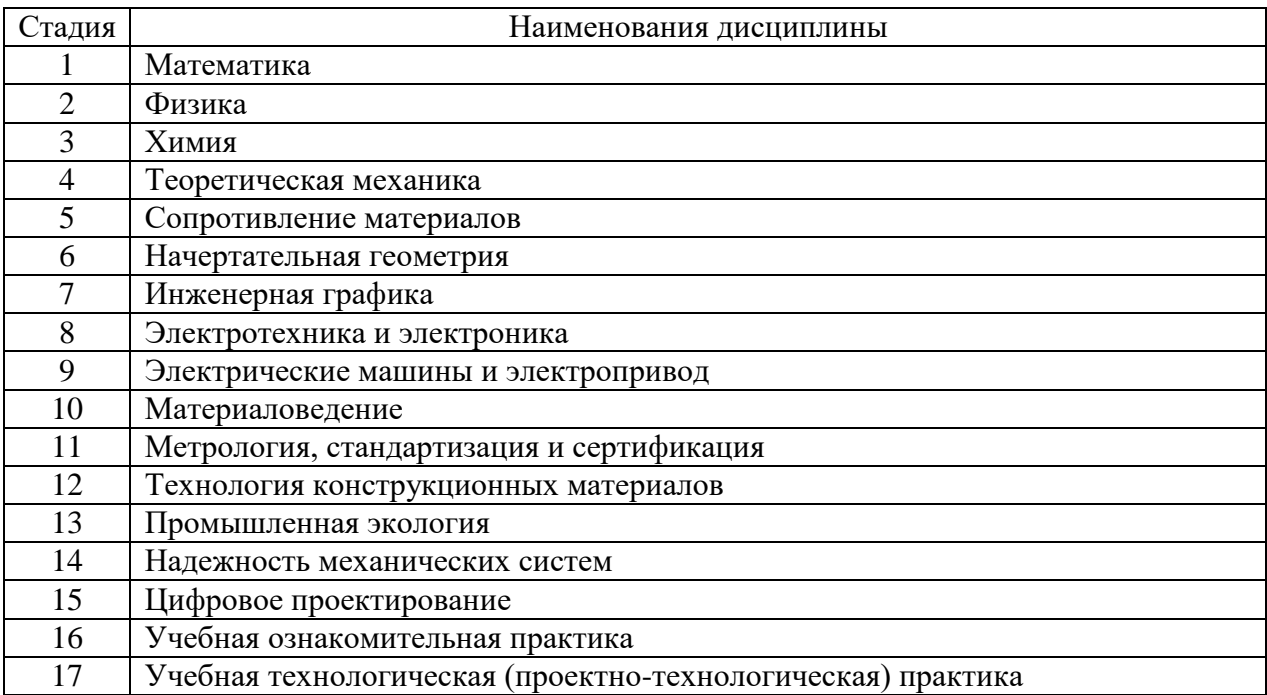

# **3. ОБЪЕМ ДИСЦИПЛИНЫ**

Общая трудоемкость дисциплины составляет 3 зач. единиц, 108 часов. Форма промежуточной аттестации зачет (7 семестр)

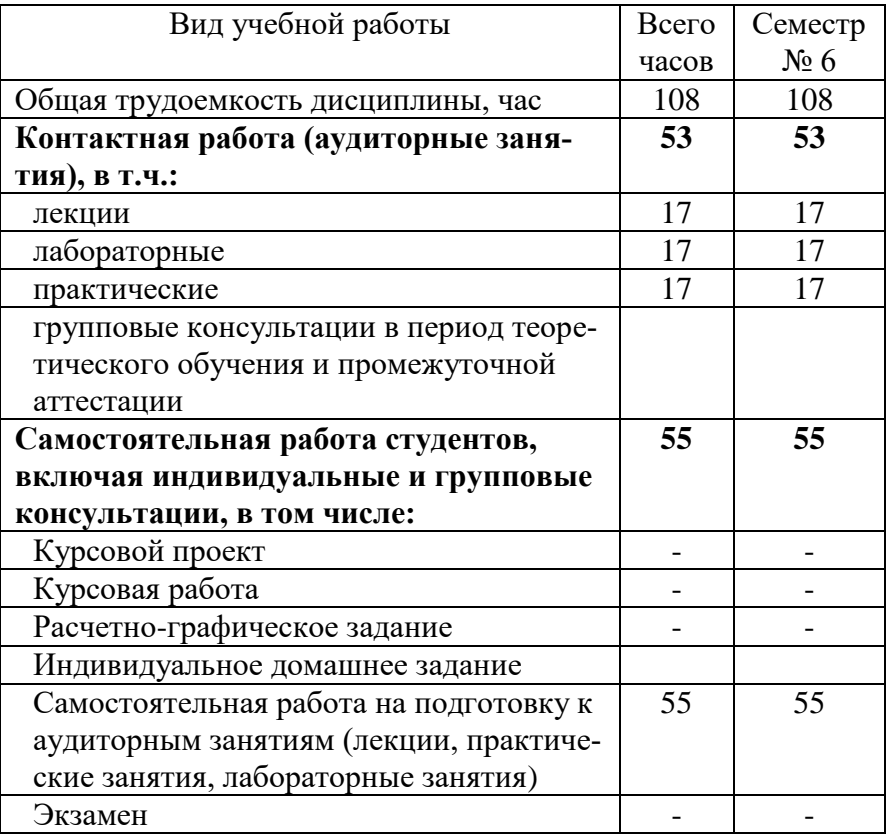

# **4. СОДЕРЖАНИЕ ДИСЦИПЛИНЫ**

# **4.1 Наименование тем, их содержание и объем Курс 4 Семестр 7**

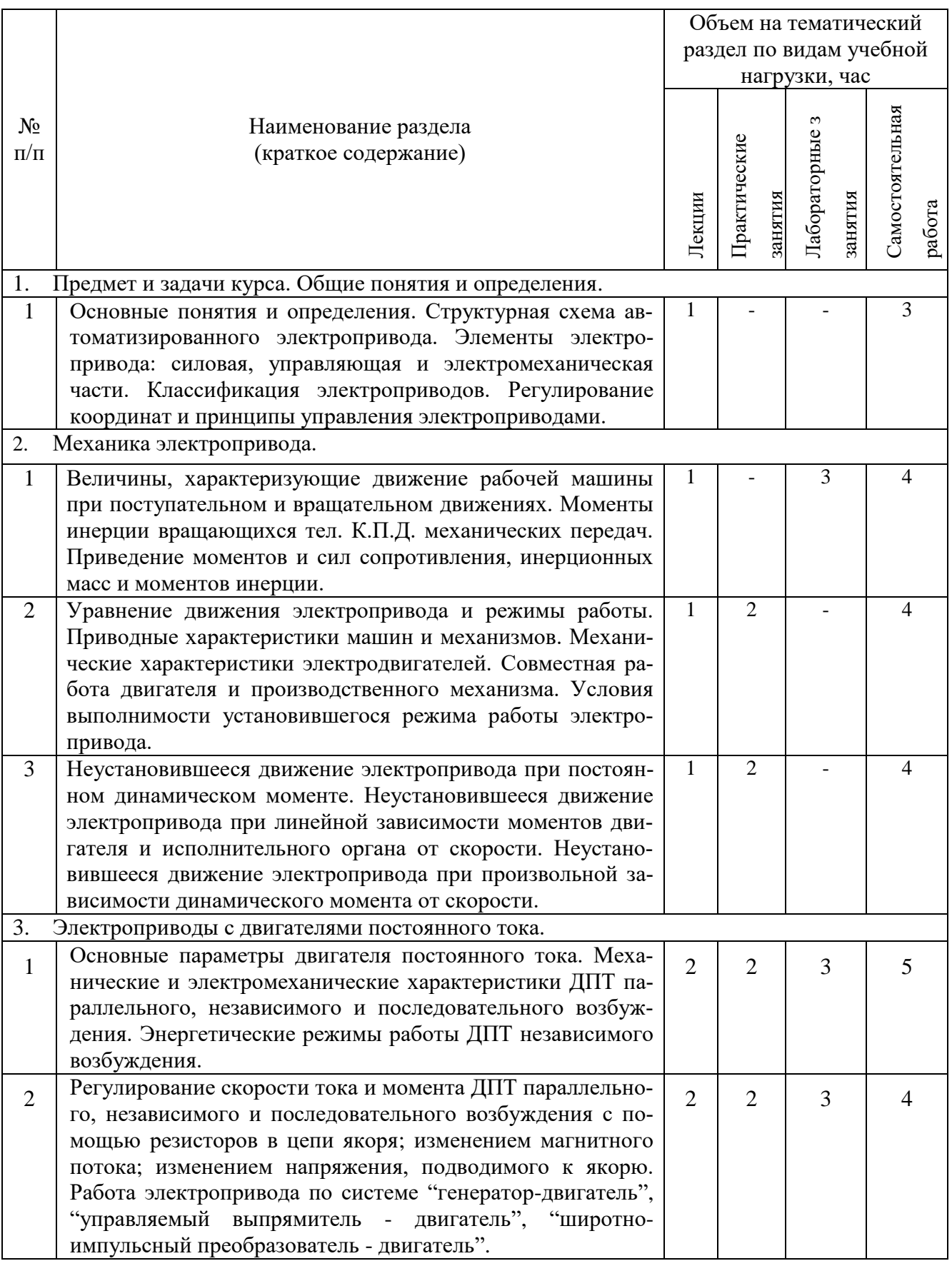

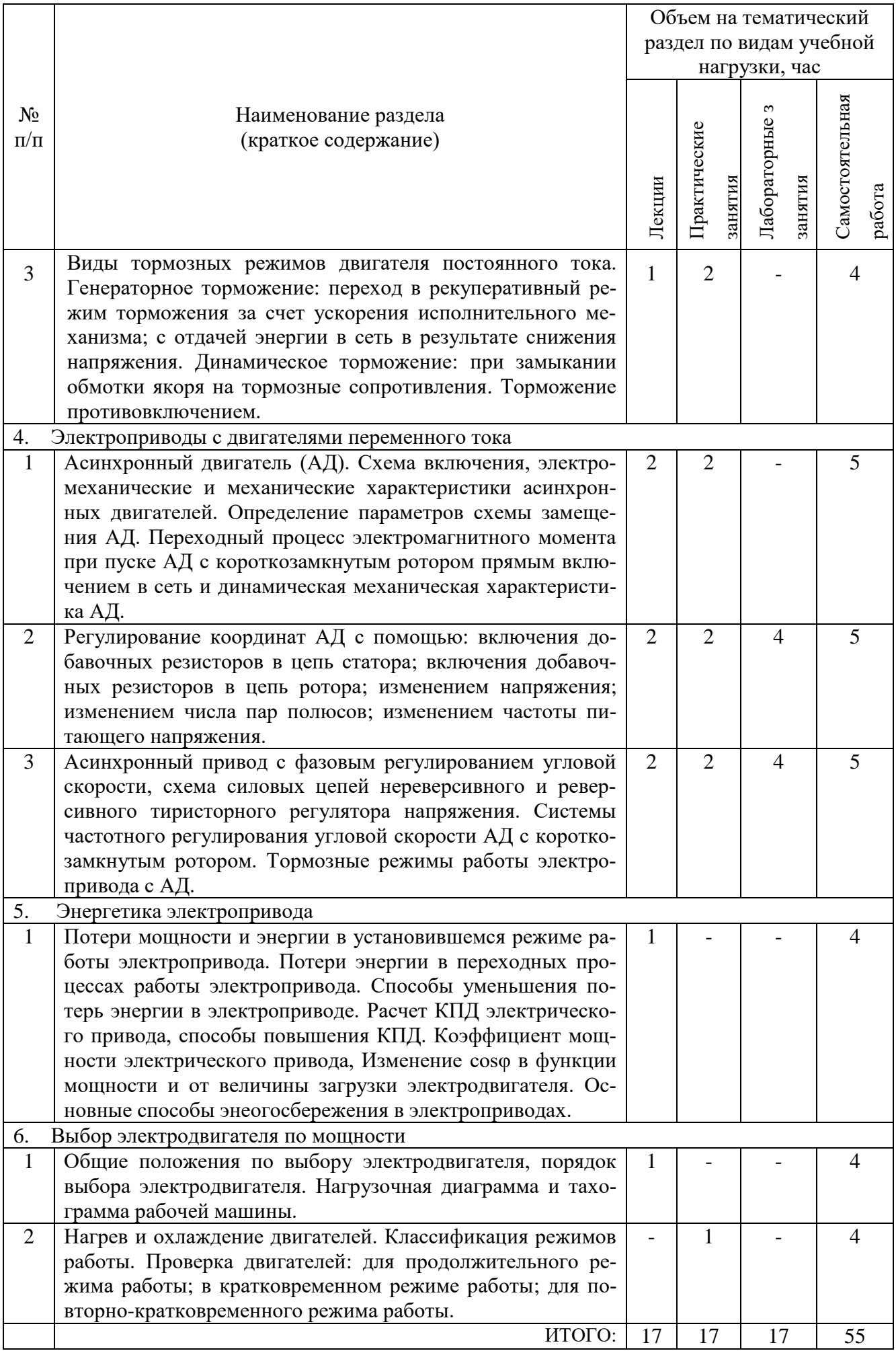

![](_page_7_Picture_308.jpeg)

# **4.2.** С**одержание практических (семинарских) занятий**

# **4.3. Содержание лабораторных занятий**

![](_page_7_Picture_309.jpeg)

![](_page_8_Picture_93.jpeg)

# **4.4. Содержание курсового проекта/работы**

Курсовая работа учебным планом не предусмотрена.

# **4.5. Содержание расчетно-графического задания, индивидуальных домашних заданий**

Не предусмотрены учебным планом.

# **5. ОЦЕНОЧНЫЕ МАТЕРИАЛЫ ДЛЯ ПРОВЕДЕНИЯ ТЕКУЩЕГО КОН-ТРОЛЯ, ПРОМЕЖУТОЧНОЙ АТТЕСТАЦИИ**

## **5.1. Реализация компетенций**

**1. Компетенция ОПК-2 –** Способен самостоятельно применять приобретенные математические, естественнонаучные, социально-экономические и профессиональные знания для решения инженерных задач в машиностроении

![](_page_9_Picture_210.jpeg)

## **5.2. Типовые контрольные задания для промежуточной аттестации**

**Промежуточная аттестация** осуществляется после завершения изучения дисциплины в конце **седьмого семестра** в форме **зачета**.

## **5.2.1. Перечень контрольных вопросов для подготовки к зачету**

![](_page_9_Picture_211.jpeg)

![](_page_10_Picture_193.jpeg)

![](_page_11_Picture_196.jpeg)

# **Перечень контрольных материалов для защиты курсового проекта/ курсовой работы**

Не предусмотрено учебным планом

# **5.3. Типовые контрольные задания (материалы) для текущего контроля в семестре**

**Текущий контроль** осуществляется в течение 7 семестра - в форме защиты лабораторных работ и выполнения практических заданий.

# **Примеры типовых вопросов и задач для практических занятий**

1. Как вычисляются ток I<sub>ном</sub>, потребляемый двигателем из сети; ток возбуждения  $I_{B,HOM}$ ; суммарные потери мощности в двигателе  $\Delta P_{HOM}$ ; электромагнитную мощность Pэмном; электродвигательную силу (ЭДС) Е<sub>ном</sub>?

2. Как вычисляется частота вращения якоря n<sub>0</sub> в режиме идеального холостого хода.?

3. Как определить частоту вращения якоря при вращающем моменте  $M = 0.6$  $M_{HOM}$ ?

4. Как определить сопротивление Rp регулировочного реостата, который нужно включить в цепь якоря (рис. 2) для ограничения пускового тока якоря до I<sub>я</sub>  $_{\text{nvek}}=2.4I_{\text{A}}$  ном, если двигатель включается при пуске на номинальное напряжение  $U_{\text{HOM}}$ ?

5. Как найти величину напряжения питания при пуске  $U_{\text{nvck}}$ , до которой его надо снизить при включении двигателя, чтобы пусковой ток якоря I<sub>я пуск</sub> не превысил бы I<sub>япуск</sub>=2,3I<sub>яном</sub> без включения дополнительных сопротивлений?

- 6. Каковы особенности пуска ДПТ НВ в (1 или 2 ступени) в функции времени?
- 7. Каковы особенности пуска ДПТ НВ в (1 или 2 ступени) в функции ЭДС?
- 8. Каковы особенности пуска ДПТ НВ в (1 или 2 ступени) в функции тока?
- 9. Каковы особенности динамического торможения ДПТ НВ?
- 10. Каковы особенности торможения противовключением ДПТ НВ?

11. Как определить синхронную частоту вращения поля статора n<sub>1</sub>, номинальную п<sub>2ном</sub> и критическую п<sub>2кр</sub> частоту вращения ротора?

12. Как определить мощность Р<sub>1ном</sub>, которую двигатель потребляет из сети, и суммарные потери мощности в двигателе  $\Delta P_{\text{HOM}}$  в номинальном режиме; номинальный  $I_{\text{HOM}}$  и пусковой  $I_{\text{HVEK}}$  токи двигателя, его номинальный  $M_{\text{HOM}}$  и максимальный М<sub>тах</sub> вращающие моменты.

13. Какой формулой можно воспользоваться для того, чтобы рассчитать и построить график зависимости M(S)?

14. В чем отличие рассчитанных и построенных в одной координатной системе трех механических характеристик?

15. Каковы особенности пуска АД с ФР в (1 или 2 ступени) в функции времени?

- 16. Каковы особенности пуска АД с ФР в (1 или 2 ступени) в функции ЭДС?
- 17. Каковы особенности пуска АД с ФР в (1 или 2 ступени) в функции тока?
- 18. Каковы особенности динамического торможения АД с ФР?
- 19. Каковы особенности торможения противовключением АД с ФР?

## Залача

ДПТ НВ имеет следующие параметры:  $P_{H} = 2.5 \text{kB}$ т;  $U_{H} = 220B$ ;  $I_{H} = 14A$ ;  $n_{\rm H}$ =1300об/мин;  $n_{\rm H}$  = 75%. Рассчитать  $R_{\rm H}$  при котором  $I_{\rm H}$  = 2I<sub>H</sub>

## Задача

ДПТ НВ имеет следующие параметры:  $P_{H} = 4.8 \text{kB}$ т;  $U_{H} = 220B$ ;  $I_{H} = 24.2A$ ;  $n_{\text{H}}$ =1500об/мин;  $R_{\text{A}}$  = 0,38 Ом. Рассчитать  $R_{\text{A}}$ , включение которого ограничит ток при пуске и торможении противовключением до уровня  $I_{\text{non}} = 3I_{\text{H}}$ 

### Задача

Каким должно быть  $R_n$  ДПТ НВ по сравнению с  $R_n$  для того, чтобы перепад скорости при заданном токе увеличился в 3 раза.

#### **Задача**

M=50 Нм; Мс=100 Нм; J=0,1кг м<sup>2</sup>;  $\omega_{\text{Haq}}$ =100рад/с. Рассчитать и построить  $\omega(t)$ ДПТ НВ и определить  $t_{nn}$ , за которое скорость снизится в 2 раза.

### **Задача**

 $\omega_{\text{Hau}}$ =100рад/с; Мкз=100 Нм; Мс=50 Нм; J=0,1кг м<sup>2</sup> Для ДПТ НВ рассчитать и построить ω(t) и М(t).

### **Задача**

 $\omega_{\text{Hau}}$ =200рад/с; Мс=0 Нм; J=0,1кг м<sup>2</sup> Для ДПТ НВ рассчитать и построить  $\omega(t)$ и  $M(t)$ .

#### **Задача**

ДПТ НВ работал в установившемся режиме в т.А, преодолевая  $M_{c1}$ =150 Нм, в момент времени  $t_1 = 1.2$  с произошло скачкообразное изменение нагрузки до  $M_{c2}$ =250 Нм. Рассчитать и построить  $\omega(t)$  и M(t).

## **Задача**

ДПТ НВ имеет следующие параметры:  $P_{H} = 300 \text{kB}$ т;  $U_{H} = 440 \text{B}$ ;  $I_{H} = 750 \text{A}$ ;  $n_{\text{H}}$ =1250об/мин;  $n_{\text{H}}$  = 75%. Рассчитать и построить  $\omega(M)$  и  $\omega(I)$ .

#### **Задача**

ДПТ НВ имеет следующие параметры:  $P_{H} = 300 \text{kB}$ т;  $U_{H} = 440 \text{B}$ ;  $I_{H} = 750 \text{A}$ ;  $n_{\text{H}}$ =1250об/мин;  $\eta_{\text{H}}$  = 75%;  $R_{\text{H}}$  = 10 Ом. Рассчитать и построить  $\omega(M)$  и  $\omega(I)$  при пуске и динамическом торможении.

#### **Задача**

АД с КР имеет следующие параметры:  $P_{H} = 15$ к $B$ т; n<sub>н</sub>=1465об/мин; I<sub>1н</sub> = 29,3A;  $\lambda_{\rm M}$ =М<sub>к</sub>/М<sub>ном</sub>=2,3;  $\lambda_{\rm I}$ = I<sub>1п</sub>/I<sub>1ном</sub>=7; p=2; U<sub>1н</sub>=380B; f<sub>1н</sub>=50 Гц. Рассчитать и построить естественную механическую характеристику.

#### **Задача**

АД с КР имеет следующие параметры:  $P_{H} = 1.5$ к $B$ т;  $S_{H} = 0.072$ ;  $\lambda_{M} = M_{K}/M_{HOM} = 2.2$ ; р=1; f1н=50 Гц. Рассчитать и построить естественную механическую характеристику.

#### **Задача**

АД с КР имеет следующие параметры:  $P_{H} = 2.2 \text{ kBr}$ ;  $S_{H} = 0.069$ ;  $\lambda_{M} = M_{K}/M$  $_{\text{HOM}}=2.2$ ; p=1;  $f_{1H}=50$  Гц. Рассчитать и построить естественную механическую характеристику.

### **Задача**

АД с КР имеет следующие параметры:  $P_{H} = 3R B T$ ;  $S_{H} = 0.067$ ;  $\lambda_{M} = M_{K}/M_{HOM} = 2.2$ ;  $p=1$ ;  $f_{1H}=50 \Gamma$ ц. Рассчитать и построить естественную механическую характеристику.

### **Задача**

АД с КР имеет следующие параметры:  $P_{H} = 4kB$ т;  $S_{H} = 0.065$ ;  $\lambda_{M} = M_{K}/M_{HOM} = 2.2$ ;  $p=1$ ;  $f_{1H}=50$  Гц. Рассчитать и построить естественную механическую характеристику.

#### **Задача**

АД с КР имеет следующие параметры:  $P_{H} = 5.5 \text{ kBr}$ ;  $s_{H} = 0.064$ ;  $\lambda_{M} = M_{K}/M_{HOM} = 2.2$ ;  $p=1$ ;  $f_{1H}=50$  Гц. Рассчитать и построить естественную механическую характеристику.

#### **Задача**

АД с КР имеет следующие параметры:  $P_{H} = 11 \text{ kBr}$ ;  $s_{H} = 0.05$ ;  $\lambda_{M} = M_{K}/M_{HOM} = 2.4$ ;  $p=1$ ;  $f_{1H}=50$  Гц. Рассчитать и построить естественную механическую характеристику.

#### **Задача**

АД с КР имеет следующие параметры:  $P_{H} = 0.09$ кВт;  $s_{H} = 0.086$ ;  $\lambda_{M} = M_{K}/M_{HOM} = 2.2$ ;  $p=2$ ;  $f_{1H}=50$  Гц. Рассчитать и построить естественную механическую характеристику.

#### **Задача**

АД с КР имеет следующие параметры:  $P_{H} = 5.5 \text{ kBr}$ ;  $s_{H} = 0.049$ ;  $\lambda_{M} = M_{K}/M_{HOM} = 2.5$ ;  $p=3$ ;  $f_{1H}=50$  Гц. Рассчитать и построить естественную механическую характеристику.

#### **Задача**

АД с КР имеет следующие параметры:  $P_{H} = 7.5 \text{kB}$ т; s<sub>н</sub>=0,048;  $\lambda_{M} = M_{K}/M_{HOM} = 2.5$ ;  $p=3$ ;  $f_{1H}=50 \Gamma$ ц. Рассчитать и построить естественную механическую характеристику.

#### **Задача**

АД с КР имеет следующие параметры:  $P_{H} = 0.18 \text{ kBr}$ ;  $s_{H} = 0.1$ ;  $\lambda_{M} = M_{K}/M_{HOM} = 2.2$ ;  $p=3$ ;  $f_{1H}=50 \Gamma$ ц. Рассчитать и построить естественную механическую характеристику

### **Защита лабораторных работ**

В лабораторном практикуме по дисциплине представлен перечень лабораторных работ, обозначены цель и задачи, необходимые теоретические и методические указания к работе, приведен порядок выполнения работы, содержание отчета и перечень контрольных вопросов.

Защита лабораторных работ возможна после проверки правильности выполнения работы и оформления отчета. Защита проводится в форме собеседования преподавателя со студентом по теме лабораторной работы. Примерный перечень контрольных вопросов для защиты лабораторных работ представлен в таблице.

![](_page_14_Picture_294.jpeg)

![](_page_15_Picture_228.jpeg)

![](_page_16_Picture_183.jpeg)

## **5.4.Описание критериев оценивания компетенций и шкалы оценивания**

При промежуточной аттестации в форме зачета (7 семестр) используется следующая шкала оценивания: 2 – неудовлетворительно, 3 – удовлетворительно, 4 – хорошо, 5 – отлично.

Оценка преподавателем выставляется интегрально с учётом всех показателей и критериев оценивания.

При промежуточной аттестации в форме **зачета:**

Оценка сформированности компетенций по показателю *Знания*.

![](_page_17_Picture_335.jpeg)

# Оценка сформированности компетенций по показателю *Умения*.

![](_page_17_Picture_336.jpeg)

Оценка сформированности компетенций по показателю *Навыки*.

![](_page_18_Picture_1.jpeg)

# **6. МАТЕРИАЛЬНО-ТЕХНИЧЕСКОЕ И УЧЕБНО-МЕТОДИЧЕСКОЕ ОБЕСПЕЧЕНИЕ**

# **6.1.Материально-техническое обеспечение**

![](_page_19_Picture_244.jpeg)

# **6.2.Лицензионное и свободно распространяемое программное обеспечение**

![](_page_19_Picture_245.jpeg)

![](_page_20_Picture_248.jpeg)

## **6.3.Перечень учебных изданий и учебно-методических материалов**

1. Никитенко Г.В. Электропривод производственных механизмов: Учебное пособие. — 2-е изд., испр. и доп. — СПб.: Издательство «Лань», 2013. — 224 с. – Режим доступа – ЭБС издательства "Лань" https://e.lanbook.com/book/5845?category\_pk =937#book\_name

2. Епифанов А. П., Малайчук Л. М., Гущинский А. Г. Электропривод: Учебник / Под ред. А. П. Епифанова. — СПб.: Издательство «Лань», 2012. — 400 с. – Режим доступа – ЭБС издательства "Лань" [https://e.lanbook.com/book/3812?category\\_pk=931#book\\_name](https://e.lanbook.com/book/3812?category_pk=931#book_name)

**3.** Основы электропривода: методические рекомендации к выполнению расчетно-графического задания для студентов направления бакалавриата 13.03.02 – Электроэнергетика и электротехника/ сост.: О.Ю.Приходько, Н.А.Корнилова, В.В.Фролов. – Белгород: Изд-во БГТУ, 2020. – 43с.

4. Электрический привод: методические указания к выполнению курсовой работы для студентов специальности 140604 – Электропривод и автоматика промышленных установок и технологических комплексов/ сост.: М.А. Авербух, Д.И. Пожаров. – Белгород: Изд-во БГТУ, 2010. – 50с.

5. Электропривод: методические указания к выполнению лабораторных работ/ сост.:А.Н. Семернин, А.Н. Потапенко, А.И. Лимаров, Ф.М. Гребенчук. – Белгород: Изд-во БГТУ, 2010. – 89с.

6. Москаленко В.В. Электрический привод: Учебник. – М.: Издательский центр "Академия", 2007. – 368c.

7. Фролов Ю. М., Шелякин В. П. Сборник задач и примеров решений по электрическому приводу: Учебное пособие. — СПб.: Издательство «Лань», 2012. — 368с. – Режим доступа – ЭБС издательства "Лань"

https://e.lanbook.com/book/3185?category\_pk=931#book\_name

8. Электрические машины: методические указания к выполнению лабораторных работ/ сост.:А.И. Лимаров, Ф.М. Гребенчук, Н.Б. Сибирцева и др.. – Белгород: Изд-во БГТУ, 2009. – 64с.

# **6.4.Перечень интернет ресурсов, профессиональных баз данных, информационно-справочных систем**

1. Официальный сайт Музылевой И.В. [Электронный ресурс]. Режим доступа: <http://cifra.studentmiv.ru/about/-> Заглавие с экрана

2. Разработка и производство шаговых вентильных и коллекторных электроприводов. [Электронный ресурс]. Режим доступа: <http://electroprivod.ru/products.htm> - Заглавие с экрана

# **7. УТВЕРЖДЕНИЕ РАБОЧЕЙ ПРОГРАММЫ<sup>1</sup>**

![](_page_21_Picture_63.jpeg)

Протокол № \_\_\_\_\_\_\_\_ заседания кафедры от «\_\_\_ »\_\_\_\_\_\_\_\_\_ 20\_\_\_ г.

Заведующий кафедрой\_\_\_\_\_\_\_\_\_\_\_\_\_\_\_\_\_\_\_\_\_\_\_\_\_\_\_\_\_\_\_\_\_\_\_\_\_\_\_\_\_\_\_\_\_

подпись, ФИО

Директор института *\_\_\_\_\_\_\_\_\_\_\_\_\_\_\_\_\_\_\_\_\_\_\_\_\_\_\_\_\_\_\_\_\_\_\_\_\_\_\_\_\_\_\_\_\_\_\_\_\_\_*

подпись, ФИО

 $\overline{a}$ 

<sup>1</sup> Заполняется каждый учебный год на отдельных листах

<sup>2</sup> Нужное подчеркнуть